# PV248 Python

Petr Ročkai

December 5, 2019

Programming vs Languages

- python is unobtrusive (by design)
- if you can program, you can program in python
- there are idiosyncracies (of course)
- but you will mostly get by

#### Programming vs Jobs

- we all want to write beautiful programs
	- ∘ but you didn't sleep for 2 nights
	- ∘ and this thing is going into production tomorrow
- sometimes you get a chance to clean up later
	- ∘ and sometimes you don't

## Engineering Flowchart

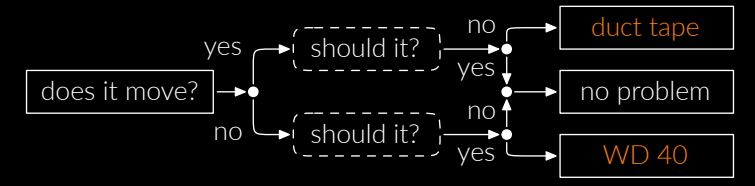

Python makes for decent duct tape and WD 40.

## In This Course

- you will not learn to write beautiful programs
- we will try to do things with minimum effort ∘ perfect is the enemy of good
- ugly comes in shades
	- ∘ you should always write passable code
	- ∘ there is a balance to strike

... ugly, cont'd

- there are two main schools of writing software ∘ do the right thing
	- ∘ worse is better
- https://www.jwz.org/doc/worse-is-better.html

The Right Thing

- simplicity: interface first, implementation second
- correctness: required
- consistency: required
- completeness: more important than simplicity

Worse is Better

- simplicity: implementation first
- correctness: simplicity goes first
- consistency: less important than both
- completeness: least important

#### Design Schools

- there are pros and cons to both
- right thing is often expensive
- worse is better often wins
- which one do you think python belongs to?

#### Disclaimer

- I am not a python programmer
- please don't ask sneaky language-lawyer questions

## Goals

- learn to use python in practical situations
- have a look at existing packages and what they can do
- code up some cool stuff, have fun

## Organisation

- the lecture and the seminars are every other week
- that's 7 lectures + 7 seminars
- there will be 6 homework assignments
- seminar attendance is semi-compulsory

Homework Grading

- grading will be fully automatic
	- ∘ performed every Thursday at midnight
	- ∘ starting 7 days after the assignment is given
- assignments are binary: pass/fail
- passing tests early gets you bonus points

## Obtaining Points

- you can get up to
	- ∘ 12 points for assignments
	- ∘ 6 points for passing tests early
	- ∘ 2 points for seminar attendance
	- ∘ 3 points for peer reviews
	- ∘ 1 point for activity in the seminar
- you need 16 points to pass

## Semester Plan

- 1. Object and Memory Model
- 2. Text, JSON, SQL and Persistence
- 3. Advanced Language Constructs
- 4. Numeric & Symbolic Math, Statistics
- 5. Communication, HTTP, asyncio
- 6. Testing, Debugging, Profiling & Pitfalls
- 7. Quantum Computation

## Part 1: Object and Memory Model

#### Objects

- the basic 'unit' of OOP
- they bundle data and behaviour
- provide encapsulation
- make code re-use easier
- also known as 'instances'

#### Classes

- templates for objects (class Foo: pass)
- each (python) object belongs to a class
- classes themselves are also objects
- calling a class creates an instance
	- ∘ my\_foo = Foo()

Poking at Classes

- $\{\}$ . \_\_class\_\_
- $\{\}$ .\_\_class\_\_.\_\_class\_\_
- $\bullet$  (0).\_\_class\_\_
- $\bullet$   $\Box$ ....class...
- compare type(0), etc.
- $n =$  numbers. Number();  $n =$ \_class\_\_

## Types vs Objects

- class system is a type system
- 'duck typing': quacks, walks like a duck
- since python 3, types are classes
- everything is dynamic in python
	- ∘ you can create new classes at runtime
	- ∘ you can pass classes as function parameters

## Encapsulation

- objects hide implementation details
- classic types structure data
	- ∘ objects also structure behaviour
- facilitates weak coupling

Weak Coupling

- coupling is a degree of interdependence
- more coupling makes things harder to change ∘ it also makes reasoning harder
- good programs are weakly coupled
- cf. modularity, composability

## Polymorphism

- objects are (at least in python) polymorphic
- different implementation, same interface
- only the interface matters for composition
- facilitates genericity and code re-use
- cf. 'duck typing'

Generic Programming

- code re-use often saves time
	- ∘ not just coding but also debugging
	- ∘ re-usable code often couples weakly
- but not everything that can be re-used should be
	- ∘ code can be too generic
	- ∘ and too hard to read

## Attributes

- data members of objects
- each instance gets its own copy
- like variables scoped to object lifetime
- they get names and values

#### Methods

- functions (procedures) tied to objects
- they can access the object (self)
- implement the behaviour of the object
- their signatures (usually) provide the interface
- methods are also objects

## Class and Instance Methods

- methods are usually tied to instances
- recall that classes are also objects
- class methods work on the class (cls)
- static methods are just namespaced functions
- decorators  $\theta$ classmethod,  $\theta$ staticmethod

## Inheritance

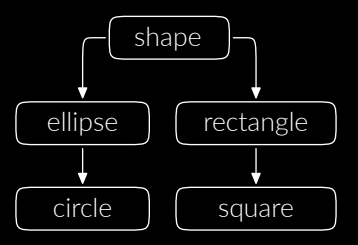

- class Ellipse( Shape ): ...
- usually encodes an is-a relationship

Multiple Inheritance

- more than one base class is possible
- many languages restrict this
- python allows general M-I ∘ class Bat( Mammal, Winged ): pass
- 'true' M-I is somewhat rare
	- ∘ typical use cases: mixins and interfaces

#### Mixins

- used to pull in implementation
	- ∘ not part of the is-a relationship
	- ∘ by convention, not enforced by the language
- common bits of functionality
	- ∘ e.g. implement \_\_gt\_\_, \_\_eq\_\_ &c. using \_\_lt\_\_
	- ∘ you only need to implement \_\_lt\_\_ in your class

## Interfaces

- realized as 'abstract' classes in python
	- ∘ just throw a NotImplemented exception
	- ∘ document the intent in a docstring
- participates in is-a relationships
- partially displaced by duck typing
	- ∘ more important in other languages (think Java)

## Composition

- attributes of objects can be other objects ∘ (also, everything is an object in python)
- encodes a has-a relationship
	- ∘ a circle has a center and a radius
	- ∘ a circle is a shape

#### Constructors

- this is the \_\_init\_\_ method
- initializes the attributes of the instance
- can call superclass constructors explicitly
	- ∘ not called automatically (unlike C++, Java)
	- ∘ MySuperClass.\_\_init\_\_( self )
	- ∘ super().\_\_init\_\_ (if unambiguous)

## Class and Object Dictionaries

- most objects are basically dictionaries
- try e.g. foo.\_\_dict\_\_ (for a suitable foo)
- saying foo.x means foo.\_\_dict\_\_ $\lceil$ "x"]
	- ∘ if that fails, type(foo).\_\_dict\_\_["x"] follows
	- ∘ then superclasses of type(foo), according to MRO

Writing Classes class Person: def \_\_init\_\_( self, name ): self.name = name def greet( self ): print( "hello " + self.name )  $p = Person("you")$ p.greet()

## Modules in Python

- modules are just normal .py files
- import executes a file by name
	- ∘ it will look into system-defined locations
	- ∘ the search path includes the current directory
	- ∘ they typically only define classes & functions
- import  $sys \rightarrow$  lets you use sys.argy
- from sys import argy  $\rightarrow$  you can write just argy

## Functions

- top-level functions/procedures are possible
- they are usually 'scoped' via the module system
- functions are also objects
	- ∘ try print.\_\_class\_\_ (or type(print))
- some functions are built in (print, len, ...)
#### Memory

- most program data is stored in 'memory'
	- ∘ an array of byte-addressable data storage
	- ∘ address space managed by the OS
	- ∘ 32 or 64 bit numbers as addresses
- typically backed by RAM

Language vs Computer

- programs use high-level concepts
	- ∘ objects, procedures, closures
	- ∘ values can be passed around
- the computer has a single array of bytes ∘ and, well, a bunch of registers

Memory Management

- deciding where to store data
- high-level objects are stored in flat memory
	- ∘ they have a given (usually fixed) size
	- ∘ can contain references to other objects
	- ∘ have limited lifespan

Memory Management Terminology

- object: an entity with an address and size ∘ not the same as language-level object
- lifetime: when is the object valid
	- ∘ live: references exist to the object
	- ∘ dead: the object unreachable garbage

Memory Management by Type

- manual: malloc and free in C
- static automatic
	- ∘ e.g. stack variables in C and C++
- dynamic automatic
	- ∘ pioneered by LISP, widely used

Automatic Memory Management

- static vs dynamic
	- ∘ when do we make decisions about lifetime ∘ compile time vs run time
- safe vs unsafe
	- ∘ can the program read unused memory?

#### Object Lifetime

- the time between malloc and free
- another view: when is the object needed
	- ∘ often impossible to tell
	- ∘ can be safely over-approximated
	- ∘ at the expense of memory leaks

Static Automatic

- usually binds lifetime to lexical scope
- no passing references up the call stack ∘ may or may not be enforced
- no lexical closures
- examples: C, C++

## Dynamic Automatic

- over-approximate lifetime dynamically
- usually easiest for the programmer ∘ until you need to debug a space leak
- reference counting, mark & sweep collectors
- examples: Java, almost every dynamic language

## Reference Counting

- attach a counter to each object
- whenever a reference is made, increase
- whenever a reference is lost, decrease
- the object is dead when the counter hits 0
- fails to reclaim reference cycles

#### Mark and Sweep

- start from a root set (in-scope variables)
- follow references, mark every object encountered
- sweep: throw away all unmarked memory
- usually stops the program while running
- garbage is retained until the GC runs

Memory Management in CPython

- primarily based on reference counting
- optional mark & sweep collector
	- ∘ enabled by default
	- ∘ configure via import gc
	- ∘ reclaims cycles

Refcounting Advantages

- simple to implement in a 'managed' language
- reclaims objects quickly
- no need to pause the program
- easily made concurrent

# Refcounting Problems

- significant memory overhead
- problems with cache locality
- bad performance for data shared between threads
- fails to reclaim cyclic structures

#### Data Structures

- an abstract description of data
- leaves out low-level details
- makes writing programs easier
- makes reading programs easier, too

#### Building Data Structures

- there are two kinds of types in python
	- ∘ built-in, implemented in C
	- ∘ user-defined (includes libraries)
- both kinds are based on objects
	- ∘ but built-ins only look that way

# Mutability

- some objects can be modified
	- ∘ we say they are mutable
	- ∘ otherwise, they are immutable
- immutability is an abstraction
	- ∘ physical memory is always mutable
- in python, immutability is not 'recursive'

#### Built-in: int

- arbitrary precision integer
	- ∘ no overflows and other nasty behaviour
- it is an object, i.e. held by reference
	- ∘ uniform with any other kind of object
	- ∘ immutable
- both of the above make it slow
	- ∘ machine integers only in C-based modules

Additional Numeric Objects

- bool: True or False
	- ∘ how much is True + True?
	- ∘ is 0 true? is empty string?
- numbers. Real: floating point numbers
- numbers.Complex: a pair of above

## Built-in: bytes

- a sequence of bytes (raw data)
- exists for efficiency reasons ∘ in the abstract is just a tuple
- models data as stored in files
	- ∘ or incoming through a socket
	- ∘ or as stored in raw memory

Properties of bytes

- can be indexed and iterated
	- ∘ both create objects of type int
	- try this sequence:  $id(x[1]), id(x[2])$
- mutable version: bytearray
	- ∘ the equivalent of C char arrays

## Built-in: str

- immutable unicode strings
	- ∘ not the same as bytes
	- ∘ bytes must be decoded to obtain str
	- ∘ (and str encoded to obtain bytes)
- represented as utf-8 sequences in CPython
	- ∘ implemented in PyCompactUnicodeObject

#### Built-in: tuple

- an immutable sequence type
	- ∘ the number of elements is fixed
	- ∘ so is the type of each element
- but elements themselves may be mutable
	- $\bullet$  x =  $\lceil \cdot \rceil$  then y =  $(x, \theta)$
	- x.append $(1) \rightarrow y == (1, 0)$
- implemented as a C array of object references

# Built-in: list

- a mutable version of tuple
	- items can be assigned  $x[3] = 5$ ∘ items can be append-ed
- implemented as a dynamic array
	- many operations are amortised  $O(1)$
	- insert is  $O(n)$

#### Built-in: dict

- implemented as a hash table
- some of the most performance-critical code
	- ∘ dictionaries appear everywhere in python
	- ∘ heavily hand-tuned C code
- both keys and values are objects

Hashes and Mutability

- dictionary keys must be hashable
	- ∘ this implies recursive immutability
- what would happen if a key is mutated?
	- ∘ most likely, the hash would change
	- ∘ all hash tables with the key become invalid
	- ∘ this would be very expensive to fix

## Built-in: set

- implements the math concept of a set
- also a hash table, but with keys only ∘ a separate C implementation
- mutable items can be added
	- ∘ but they must be hashable
	- ∘ hence cannot be changed

#### Built-in: frozenset

- an immutable version of set
- always hashable (since all items must be)
	- ∘ can appear in set or another frozenset
	- ∘ can be used as a key in dict
- the C implementation is shared with set

#### Efficient Objects: \_\_slots\_\_

- fixes the attribute names allowed in an object
- saves memory: consider 1-attribute object
	- ∘ with \_\_dict\_\_: 56 + 112 bytes
	- ∘ with \_\_slots\_\_: 48 bytes
- makes code faster: no need to hash anything
	- ∘ more compact in memory → better cache efficiency

# Part 2: Text, JSON, SQL and Persistence

#### Transient Data

- lives in program memory
- data structures, objects
- interpreter state
- often *implicit* manipulation
- more on this next week

Persistent Data

- (structured) text or binary files
- relational (SQL) databases
- object and 'flat' databases (NoSQL)
- manipulated explicitly

Persistent Storage

- 'local' file system
	- ∘ stored on HDD, SSD, ...
	- ∘ stored somwhere in a local network
- 'remote', using an application-level protocol
	- ∘ local or remote databases
	- ∘ cloud storage &c.

# Reading Files

- opening files: open('file.txt', 'r')
- files can be iterated

```
f = open('file.txt', 'r')for line in f:
print( line )
```
Resource Acquisition

- plain open is prone to resource leaks
	- ∘ what happens during an exception?
	- ∘ holding a file open is not free
- pythonic solution: with blocks
	- ∘ defined in PEP 343
	- ∘ binds resources to scopes

#### Detour²: PEP

- PEP stands for Python Enhancement Proposal
- akin to RFC documents managed by IETF
- initially formalise future changes to python
	- ∘ later serve as documentation for the same
- <https://www.python.org/dev/peps/>
# Using with with open('/etc/passwd', 'r') as f: for line in f: do\_stuff( line )

• still safe if do\_stuff raises an exception

## Finalizers

- there is a \_\_del\_\_ method
- but it is not guaranteed to run
	- ∘ it may run arbitrarily late
	- ∘ or never
- not very good for resource management

Context Managers

- with has an associated protocol
- you can use with on any context manager
- which is an object with \_\_enter\_\_ and \_\_exit\_\_
- you can create your own

Representing Text

- ASCII: one byte = one character
	- ∘ total of 127 different characters
	- ∘ not very universal
- 8-bit encodings: 255 characters
- multi-byte encodings for non-Latin scripts

#### Unicode

- one character encoding to rule them all
- supports all extant scripts and writing systems ∘ and a whole bunch of dead scripts, too
- collation, segmentation, comparison, ...
- approx. 137000 code points

### Code Point

- basic unit of encoding characters
- letters, punctuation, symbols
- combining diacritical marks
- not the same thing as a character
- code points range from 1 to 10FFFF

Unicode Encodings

- deals with representing code points
- UCS = Universal Coded Character Set
	- ∘ fixed-length encoding
	- ∘ two variants: UCS-2 (16 bit) and UCS-4 (32 bit)
- UTF = Unicode Transformation Format
	- ∘ variable-length encoding
	- ∘ variants: UTF-8, UTF-16 and UTF-32

## Grapheme

- technically 'extended grapheme cluster'
- a logical character, as expected by users ∘ encoded using 1 or more code points
- multiple encodings of the same grapheme
	- ∘ e.g. composed vs decomposed
	- ∘ U+0041 U+0300 vs U+0C00: À vs À

## **Segmentation**

- breaking text into smaller units
	- ∘ graphemes, words and sentences
- algorithms defined by the unicode spec
	- ∘ Unicode Standard Annex #29
	- ∘ graphemes and words are quite reliable
	- ∘ sentences not so much (too much ambiguity)

## Normal Form

- Unicode defines 4 canonical (normal) forms
	- ∘ NFC, NFD, NFKC, NFKD
	- ∘ NFC = Normal Form Composed
	- ∘ NFD = Normal Form Decomposed
- K variants = looser, lossy conversion
- all normalization is idempotent
- NFC does not give you 1 code point per grapheme

### str vs bytes

- iterating bytes gives individual bytes ∘ indexing is fast – fixed-size elements
- iterating str gives code points
	- ∘ slightly slower, because it uses UTF-8
	- ∘ does not iterate over graphemes
- going back and forth: str.encode, bytes.decode

## Python vs Unicode

- no native support for unicode segmentation
	- ∘ hence no grapheme iteration or word splitting
- convert everything into NFC and hope for the best ∘ unicodedata.normalize()
	- ∘ will sometimes break (we'll discuss regexes in a bit)
	- ∘ most people don't bother
	- ∘ correctness is overrated → worse is better

## Regular Expressions

- compiling:  $r = re.compile(r"key: (.*)")$
- matching: m = r.match( "key: some value")
- extracting captures: print( m.group( 1))
	- ∘ prints some value
- substitutions:  $s2 = re.sub( r''\s<^{\circ}''', '', s1)$ 
	- ∘ strips all trailing whitespace in s1

## Detour: Raw String Literals

- the r in  $r''...$  stands for raw (not regex)
- normally, is magical in strings
	- ∘ but \ is also magical in regexes
	- nobody wants to write \\s &c.
	- ∘ not to mention \\\\ to match a literal \
- not super useful outside of regexes

Detour<sup>2</sup>: Other Literal Types

- byte strings:  $b''abc'' \rightarrow bytes$
- formatted string literals:  $f''x \{y\}''$

 $x = 12$ print( $f''x = \{x\}^n$ )

• triple-quote literals: """xy"""

#### Regular Expressions vs Unicode

```
import re
s = "\u0041\u0300" # \AAt = "\u00c0" # Aprint( s, t )
print( re.match(", ", s), re.match(", ", t))
print( re.match("\w+\$", s ), re.match("\w+\$", t ) )
print( re.match(^{\prime\prime}A'', s), re.match(^{\prime\prime}A'', t))
```
## Regexes and Normal Forms

- some of the problems can be fixed by NFC
	- ∘ some go away completely (literal unicode matching)
	- some become rarer (the "..." and "\w" problems)
- most text in the wild is already in NFC
	- ∘ but not all of it
	- ∘ case in point: filenames on macOS (NFD)

Decomposing Strings

- recall that str is immutable
- splitting: str.split(':')
	- ∘ None = split on any whitespace
- split on first delimiter: partition
- better whitespace stripping:  $s2 = s1 \n\cdot strip()$ ∘ also lstrip() and rstrip()

Searching and Matching

- startswith and endswith ∘ often convenient shortcuts
- $\bullet$  find = index
	- ∘ generic substring search

## Building Strings

- format literals and str.format
- str.replace substring search and replace
- str.join turn lists of strings into a string

#### JSON

- structured, text-based data format
- atoms: integers, strings, booleans
- objects (dictionaries), arrays (lists)
- widely used around the web &c.
- simple (compared to XML or YAML)

```
JSON: Example
     "composer": [ "Bach, Johann Sebastian" ],
     "key": "g",
     "voices": {
         "1": "oboe",
         "2": "bassoon"
      }
  }
```
# JSON: Writing

- printing JSON seems straightforward enough
- but: double quotes in strings
- strings must be properly \-escaped during output
- also pesky commas
- keeping track of indentation for human readability
- better use an existing library: 'import json'

## JSON in Python

- json.dumps = short for dump to string
- python dict/list/str/... data comes in
- a string with valid JSON comes out

Workflow

- just convert everything to dict and list
- run json.dumps or json.dump( data, file )

## Python Example  $d = \{\}$ d["composer"] = ["Bach, Johann Sebastian"]  $d$ ["key"] = "g"  $d^{\lceil n\text{vories}^{\prime\prime}\rceil} = \{ 1: \text{ "oboe"} , 2: \text{ "bassoon" } \}$ json.dump( d, sys.stdout, indent=4 )

Beware: keys are always strings in JSON

#### Parsing JSON

- import json
- json. load is the counterpart to json. dump from above
	- ∘ de-serialise data from an open file
	- ∘ builds lists, dictionaries, etc.
- json.loads corresponds to json.dumps

### XML

- meant as a lightweight and consistent redesign of SGML ∘ turned into a very complex format
- heaps of invalid XML floating around
	- ∘ parsing real-world XML is a nightmare
	- ∘ even valid XML is pretty challenging

```
XML: Example
```

```
<Order OrderDate="1999-10-20">
  <Address Type="Shipping">
    <Name>Ellen Adams</Name>
    <Street>123 Maple Street</Street>
  </Address>
  <Item PartNumber="872-AA">
    <ProductName>Lawnmower</ProductName>
    <Quantity>1</Quantity>
  </Item>
</Order>
```

```
XML: Another Example
  <BLOKY_OBSAH>
    <STUDENT>
      <OBSAH>25 bodů</OBSAH>
      <UCO>72873</UCO>
      <ZMENENO>20160111104208</ZMENENO>
      <ZMENIL>395879</ZMENIL>
    </STUDENT>
  </BLOKY_OBSAH>
```
## XML Features

- offers extensible, rich structure
	- ∘ tags, attributes, entities
	- ∘ suited for structured hierarchical data
- schemas: use XML to describe XML
	- ∘ allows general-purpose validators
	- ∘ self-documenting to a degree

#### XML vs JSON

- both work best with trees
- JSON has basically no features ∘ basic data structures and that's it
	-
- JSON data is ad-hoc and usually undocumented
	- ∘ but: this often happens with XML anyway

#### XML Parsers

- DOM = Document Object Model
- SAX = Simple API for XML
- expat = fast SAX-like parser (but not SAX)
- ElementTree = DOM-like but more pythonic

#### XML: DOM

- read the entire XML document into memory
- exposes the AST (Abstract Syntax Tree)
- allows things like XPath and CSS selectors
- the API is somewhat clumsy in python

#### XML: SAX

- event-driven XML parsing
- much more efficient than DOM
	- ∘ but often harder to use
- only useful in python for huge XML files
	- ∘ otherwise just use ElementTree

XML: ElementTree

for child in root: print child.tag, child.attrib

# Order { OrderDate: "1999-10-20" }

- supports tree walking, XPath
- supports serialization too

## NoSQL / Non-relational Databases

- umbrella term for a number of approaches
	- ∘ flat key/value and column stores
	- ∘ document and graph stores
- no or minimal schemas
- non-standard query languages
#### Key-Value Stores

- usually very fast and very simple
- completely unstructured values
- keys are often database-global
	- ∘ workaround: prefixes for namespacing
	- ∘ or: multiple databases

## NoSQL & Python

- redis (redis-py) module (Redis is Key-Value)
- memcached (another Key-Value store)
- PyMongo for talking to MongoDB (document-oriented)
- CouchDB (another document-oriented store)
- neo4j or cayley (module pyley) for graph structures

SQL and RDBMS

- SQL = Structured Query Language
- RDBMS = Relational DataBase Management System
- SQL is to NoSQL what XML is to JSON
- heavily used and extremely reliable

#### SQL: Example

select name, grade from student; select name from student where grade < 'C'; insert into student ( name, grade ) values ( 'Random X. Student', 'C' ); select  $*$  from student

join enrollment on student.id = enrollment.student join group on group.id = enrollment.group;

SQL: Relational Data

- JSON and XML are hierarchical ∘ or built from functions if you like
- SQL is relational
	- ∘ relations = generalized functions
	- ∘ can capture more structure
	- ∘ much harder to efficiently process

### SQL: Data Definition

- mandatory, unlike XML or JSON
- gives the data a rather rigid structure
- tables (relations) and columns (attributes)
- static data types for columns
- additional consistency constraints

# SQL: Constraints

- help ensure consistency of the data
- foreign keys: referential integrity
	- ∘ ensures there are no dangling references
	- ∘ but: does not prevent accidental misuse
- unique constraints
- check constraints: arbitrary consistency checks

SQL: Query Planning

- an RDBMS makes heavy use of indexing
	- ∘ using B trees, hashes and similar techniques ∘ indices are used automatically
- all the heavy lifting is done by the backend
	- ∘ highly-optimized, low-level code
	- ∘ efficient handling of large data

SQL: Reliability and Flexibility

- most RDBMS give **ACID** guarantees
	- ∘ transparently solves a lot of problems
	- ∘ basically impossible with normal files
- support for schema alterations
	- ∘ alter table and similar
	- ∘ nearly impossible in ad-hoc systems

# SQLite

- lightweight in-process SQL engine
- the entire database is in a single file
- convenient python module, sqlite3
- stepping stone for a "real" database

#### Other Databases

- you can talk to most SQL DBs using python
- postgresql (psycopg2, ...)
- mysql/mariadb(mysql-python,mysql-connector,...)
- big & expensive: Oracle (cx\_oracle), DB2 (pyDB2)
- most of those are much more reliable than SQLite

## SQL Injection

- $sgl = "SELECT * FROM t WHERE name = " " + n + """"$
- the above code is bad, never do it
- consider the following
	- $n = "x';$  drop table students --"
	- $n = "x';$  insert into passwd (user, pass) ..."

Avoiding SQL Injection

- use proper SQL-building APIs
	- ∘ this takes care of escaping internally
- templates like insert ... values (?, ?)
	- ∘ the ? get safely substituted by the module
	- ∘ e.g. the execute method of a cursor

#### PEP 249

- informational PEP, for library writers
- describes how database modules should behave
	- ∘ ideally, all SQL modules have the same interface
	- ∘ makes it easy to swap a database backend
- but: SQL itself is not 100% portable

### SQL Pitfalls

- sqlite does not enforce all constraints ∘ you need to pragma foreign\_keys = on
- no portable syntax for autoincrement keys
- not all (column) types are supported everywhere
- no portable way to get the key of last insert

## More Resources & Stuff to Look Up

- SQL: https://www.w3schools.com/sql/
- https://docs.python.org/3/library/sqlite3.html
- Object-Relational Mapping
- SQLAlchemy: constructing portable SQL

# Part 3: Advanced Constructs

## Callable Objects

- user-defined functions (module-level def)
- user-defined methods (instance and class)
- built-in functions and methods
- class objects
- objects with a \_\_call\_\_ method

# User-defined Functions

- come about from a module-level def
- metadata: \_\_doc\_\_, \_\_name\_\_, \_\_module\_\_
- scope: \_\_globals\_\_, \_\_closure\_\_
- arguments: \_\_defaults\_\_, \_\_kwdefaults\_\_
- type annotations: \_\_annotations\_\_
- the code itself: \_\_code

# Positional and Keyword Arguments

- user-defined functions have positional arguments
- and keyword arguments
	- ∘ print("hello", file=sys.stderr)
	- ∘ arguments are passed by name
	- ∘ which style is used is up to the caller
- variadic functions: def foo(\*args, \*\*kwargs)
	- ∘ args is a tuple of unmatched positional args
	- ∘ kwargs is a dict of unmatched keyword args

#### Lambdas

- def functions must have a name
- lambdas provide anonymous functions
- the body must be an expression
- syntax: lambda x: print("hello", x)
- standard user-defined functions otherwise

### Instance Methods

- comes about as object.method
	- $print(x, foo) \rightarrow$  <br/>bound method Foo.foo of ...>
- combines the class, instance and function itself
- $_{-}$ func<sub>--</sub> is a user-defined function object
- let bar  $= x$ . foo, then
	- $\bullet$  x.foo $() \rightarrow$  bar.\_\_func\_\_(bar.\_\_self\_\_)

#### Iterators

- objects with \_\_next\_\_ (since 3.x)
	- ∘ iteration ends on raise StopIteration
- iterable objects provide \_\_iter\_\_
	- ∘ sometimes, this is just return self
	- ∘ any iterable can appear in for x in iterable

```
class FooIter:
   def __init__(self):
        self.x = 10def __iter__(self): return self
   def _{-}next_{-}(self):if self.x:
            self.x - 1else:
            raise StopIteration
        return self.x
```
#### Generators (PEP 255)

- written as a normal function or method
- they use yield to generate a sequence
- represented as special callable objects ∘ exist at the C level in CPython

```
def foo(\star]st):
    for i in lst: yield i + 1
list(foo(1, 2)) \# prints [2, 3]
```
#### yield from

- calling a generator produces a generator object
- how do we call one generator from another?
- same as for x in foo(): yield x

```
def bar(*lst):
    yield from foo(*lst)
    yield from foo(*lst)
list(bar(1, 2)) # prints [2, 3, 2, 3]
```
Native Coroutines (PEP 492)

- created using async def (since Python 3.5)
- generalisation of generators
	- ∘ yield from is replaced with await
	- ∘ an \_\_await\_\_ magic method is required
- a coroutine can be suspended and resumed

# Coroutine Scheduling

- coroutines need a scheduler
- one is available from asyncio.get\_event\_loop()
- along with many coroutine building blocks
- coroutines can actually run in parallel
	- ∘ via asyncio.create\_task (since 3.7)
	- ∘ via asyncio.gather

Async Generators (PEP 525)

- async def + yield
- semantics like simple generators
- but also allows await
- iterated with async for
	- ∘ async for runs sequentially

#### Decorators

- written as decor before a function definition
- decor is a regular function (def decor $(f)$ )
	- ∘ f is bound to the decorated function
	- ∘ the decorated function becomes the result of decor
- classes can be decorated too
- you can 'create' decorators at runtime
	- ∘ @mkdecor("moo") (mkdecor returns the decorator)
	- ∘ you can stack decorators

```
def decor(f):
    return lambda: print("bar")
def mkdecor(s):
    return lambda g: lambda: print(s)
```

```
decor
def foo(f): print("foo")
 @mkdecor("moo")
def moo(f): print("foo")
```
# foo() prints "bar", moo() prints "moo"

PV248 Python 139/306 December 5, 2019

List Comprehension

- a concise way to build lists
- combines a filter and a map

 $\left[$  2  $*$  x for x in range(10)  $\right]$  $\left[\begin{array}{c}\nx \text{ for } x \text{ in } \text{range}(10) \text{ if } x \text{ % } 2 == 1\n\end{array}\right]$  $\left[$  2  $\star$  x for x in range(10) if x % 2 == 1 ]  $\lceil$   $(x, y)$  for x in range(3) for y in range(2) ]

#### Operators

- operators are (mostly) syntactic sugar
- $x < y$  rewrites to  $x$ .  $It(0)$
- is and is not are special
	- ∘ are the operands the same object?
	- ∘ also the ternary (conditional) operator

## Non-Operator Builtins

- $len(x) \rightarrow x$ .\_\_len\_\_() (length)
- $abs(x) \rightarrow x$ . \_\_abs\_\_() (magnitude)
- $str(x) \rightarrow x$ .  $str_-($ ) (printing)
- repr $(x) \rightarrow x$ . \_ repr\_() (printing for eval)
- bool $(x)$  and if x: x.  $\text{\_}$ bool $\text{\_}$ ()

#### Arithmetic

- a standard selection of operators
- / is floating point,  $//$  is integral
- += and similar are somewhat magical
	- $x \rightarrow y \rightarrow x = x$ . \_\_iadd\_\_(y) if defined
	- otherwise  $x = x$ .  $add_{-}(y)$

# $x = 7$  # an int is immutable

 $x \leftrightarrow 3$  # works,  $x = 10$ ,  $id(x)$  changes

#### $1st = [7, 3]$ **lst[0]** += 3 # works too, id(lst) stays same

#### $\tan \theta = (7, 3)$  # a tuple is immutable tup  $+= (1, 1)$   $\#$  still works (id changes)  $tusp[0]$  += 3  $\#$  fails
Relational Operators

- operands can be of different types
- equality:  $!=$ ,  $==$ 
	- ∘ by default uses object identity
- ordering:  $\langle \langle \cdot \rangle \rangle = (TypeError by default)$
- consistency is not enforced

Relational Consistency

- $\angle$   $\equiv$   $\angle$  =  $\angle$  must be an equivalence relation
- $x_{\cdot}$  ne  $(y)$  must be the same as not  $x_{\cdot}$  eq  $(y)$
- $\bullet$   $\mathsf{L}_\mathsf{L}$  must be an ordering relation
	- ∘ compatible with \_\_eq\_\_
	- ∘ consistent with each other
- each operator is separate (mixins can help)
	- ∘ or perhaps a class decorator

## Collection Operators

- in is also a membership operator (outside for) ∘ implemented as \_\_contains\_\_
- indexing and slicing operators
	- del  $x[y] \rightarrow x$ . \_ delitem\_\_(y)
	- $\circ$  x[y]  $\rightarrow$  x.\_getitem\_(y)
	- $x[y] = z \rightarrow x \dots$ setitem\_\_(y, z)

Conditional Operator

- also known as a ternary operator
- written x if cond else y ∘ in C: cond ? x : y
- forms an expression, unlike if
	- ∘ can e.g. appear in a lambda
	- ∘ or in function arguments, &c.

Concurrency & Parallelism

- threading thread-based parallelism
- multiprocessing
- concurrent future-based programming
- subprocess
- sched, a general-purpose event scheduler
- queue, for sending objects between threads

## Threading

- low-level thread support, module threading
- Thread objects represent actual threads
	- ∘ threads provide start() and join()
	- ∘ the run() method executes in a new thread
- mutexes, semaphores &c.

The Global Interpreter Lock

- memory management in CPython is not thread-safe
	- ∘ Python code runs under a global lock
	- ∘ pure Python code cannot use multiple cores
- C code usually runs without the lock
	- ∘ this includes numpy crunching

# Multiprocessing

- like threading but uses processes
- works around the GIL
	- ∘ each worker process has its own interpreter
- queued/sent objects must be pickled
	- ∘ see also: the pickle module
	- ∘ this causes substantial overhead
	- ∘ functions, classes &c. are pickled by name

### Futures

- like coroutine await but for subroutines
- a Future can be waited for using f.result()
- scheduled via concurrent.futures.Executor
	- ∘ Executor.map is like asyncio.gather
	- ∘ Executor.submit is like asyncio.create\_task
- implemented using process or thread pools.

### Exceptions

- an exception interrupts normal control flow
- it's called an exception because it is exceptional ∘ never mind StopIteration
- causes methods to be interrupted
	- ∘ until a matching except block is found
	- ∘ also known as stack unwinding

```
Life Without Exceptions
 int fd = socket(...);
if ( fd < 0 )
     \ldots /* handle errors */
if ( bind( fd, \ldots ) < 0 )
     \ldots /* handle errors */
if ( listen( fd, 5 ) < 0 )
     ... /* handle errors */
```

```
With Exceptions
 try:
    sock = socket.socket(\ldots)sock.bind( ... )
    sock.listen( ... )
except ...:
    # handle errors
```
Exceptions vs Resources

- $x = open("file.txt")$ # stuff raise SomeError
- who calls x.close()
- this would be a resource leak

# Using finally try:  $x = open("file.txt")$ # stuff finally: x.close()

• works, but tedious and error-prone

# Using with with open( "file.txt" ) as f: # stuff

- with takes care of the finally and close
- with x as y sets  $y = x$ . \_\_enter\_\_()
	- ∘ and calls x.\_\_exit\_\_(...) when leaving the block

# The **Oproperty** decorator

- attribute syntax is the preferred one in Python
- writing useless setters and getters is boring

```
class Foo:
   property
   def x(self): return 2 * self.a@x.setter
   def x(self, v): self.a = v // 2
```
Execution Stack

- made up of activation frames
- holds local variables
- and return addresses
- in dynamic languages, often lives in the heap

Variable Capture

- variables are captured lexically
- definitions are a dynamic / run-time construct
	- ∘ a nested definition is executed
	- ∘ creates a closure object
- always by reference in Python
	- ∘ but can be by-value in other languages

### Using Closures

- closures can be returned, stored and called
	- ∘ they can be called multiple times, too
	- ∘ they can capture arbitrary variables
- closures naturally retain state
- this is what makes them powerful

### Objects from Closures

- so closures are essentially code + state
- wait, isn't that what an object is?
- indeed, you can implement objects using closures

### The Role of GC

- memory management becomes a lot more complicated
- forget C-style 'automatic' stack variables
- this is why the stack is actually in the heap
- this can go as far as form reference cycles

#### Coroutines

- coroutines are a generalisation of subroutines
- they can be suspended and re-entered
- coroutines can be closures at the same time
- the code of a coroutine is like a function
- a suspended coroutine is like an activation frame

### Yield

- suspends execution and 'returns' a value
- may also obtain a new value (cf. send)
- when re-entered, continue where we left off

for i in range(5): yield i

#### Send

- with yield, we have one-way communication
- but in many cases, we would like two-way
- a suspended coroutine is an object in Python
	- ∘ with a send method which takes a value
	- ∘ send re-enters the coroutine

### Yield From and Await

- yield from is mostly a generator concept
- await basically does the same thing
	- ∘ call out to another coroutine
	- ∘ when it suspends, so does the entire stack

Suspending Native Coroutines

- this is not actually possible
	- ∘ not with async-native syntax anyway
- you need a yield
	- ∘ for that, you need a generator
	- ∘ use the types.coroutine decorator

#### Event Loop

- not required in theory
- useful also without coroutines
- there is a synergistic effect
	- ∘ event loops make coroutines easier
	- ∘ coroutines make event loops easier

# Part 4: Math and Statistics

# Numbers in Python

- recall that numbers are objects
- a tuple of real numbers has 300% overhead
	- ∘ compared to a C array of float values
	- ∘ and 350% for integers
- this causes extremely poor cache use
- integers are arbitrary-precision

# Math in Python

- numeric data usually means arrays
	- ∘ this is inefficient in python
- we need a module written in C
	- ∘ but we don't want to do that ourselves
- enter the SciPy project
	- ∘ pre-made numeric and scientific packages

### The SciPy Family

- numpy: data types, linear algebra
- scipy: more computational machinery
- pandas: data analysis and statistics
- matplotlib: plotting and graphing
- sympy: symbolic mathematics

### Aside: External Libraries

- until now, we only used bundled packages
- for math, we will need external libraries
- you can use pip to install those
	- use pip install --user <package>

Aside: The Python Package Index

- colloquially known as PyPI (or cheese shop)
	- ∘ do not confuse with PyPy (Python in almost-Python)
- both source packages and binaries
	- ∘ the latter known as wheels (PEP 427, 491)
	- ∘ previously python eggs
- <https://pypi.python.org>

### Aside: Installing numpy

- the easiest way may be with pip
	- ∘ this would be pip3 on aisa
- linux distributions usually also have packages
- another option is getting the Anaconda bundle
- detailed instructions on https://scipy.org

#### Arrays in numpy

- compact, C-implemented data types
- flexible multi-dimensional arrays
- easy and efficient re-shaping
	- ∘ typically without copying the data

## Entering Data

- most data is stored in numpy.array
- can be constructed from a list ∘ a list of lists for 2D arrays
- or directly loaded from / stored to a file
	- ∘ binary: numpy.load, numpy.save
	- ∘ text: numpy.loadtxt, numpy.savetxt
# LAPACK and BLAS

- BLAS is a low-level vector/matrix package
- LAPACK is built on top of BLAS ∘ provides higher-level operations
	- ∘ tuned for modern CPUs with multiple caches
- both are written in Fortran
	- ∘ ATLAS and C-LAPACK are C implementations

## Element-wise Functions

- the basic math function arsenal
- powers, roots, exponentials, logarithms
- trigonometric (sin, cos, tan, ...)
- hyperbolic (sinh, cosh, tanh, ...)
- cyclometric (arcsin, arccos, arctan, ...)

Matrix Operations in numpy

- import numpy.linalg
- multiplication, inversion, rank
- eigenvalues and eigenvectors
- linear equation solver
- pseudo-inverses, linear least squares

Additional Linear Algebra in scipy

- import scipy.linalg
- LU, QR, polar, etc. decomposition
- matrix exponentials and logarithms
- matrix equation solvers
- special operations for banded matrices

Where is my Gaussian Elimination?

- used in lots of school linear algebra
- but not the most efficient algorithm
- a few problems with numerical stability
- not directly available in numpy

Numeric Stability

• floats are imprecise / approximate

 $0.1**2 = 0.01$  # False

 $1 / ( 0.1**2 - 0.01 ) # 5.8 \cdot 10^{17}$ 

• multiplication is not associative

$$
a = (0.1 \times 0.1) \times 10
$$
  

$$
b = 0.1 \times (0.1 \times 10)
$$
  

$$
1 / (a - b) \# 7.21 \cdot 10^{16}
$$

• iteration amplifies the errors

# LU Decomposition

- decompose matrix A into simpler factors
- $PA = LU$  where
	- $\circ$  *P* is a permutation matrix
	- ∘ is a lower triangular matrix
	- $U$  is an upper triangular matrix
- fast and numerically stable

#### Uses for LU

- equations, determinant, inversion, ...
- as an example
	- det( $A$ ) = det( $P^{-1}$ )·det( $L$ )·det( $U$ )
	- where det( $U$ ) =  $\sum_i U_{ii}$  and
	- $\circ$  det(L) =  $\sum_i U_{ii}$

# Numeric Math

- float arithmetic is messy but incredibly fast
- measured data is approximate anyway
- stable algorithms exist for many things
	- ∘ and are available from libraries
- we often don't care about exactness
	- ∘ think computer graphics, signal analysis, ...

## Symbolic Math

- numeric math sucks for 'textbook' math
- there are problems where exactness matters ∘ pure math and theoretical physics
- incredibly slow computation
	- ∘ but much cleaner interpretation

Linear Algebra in sympy

- uses exact math
	- ∘ e.g. arbitrary precision rationals
	- ∘ and roots thereof
	- ∘ and many other computable numbers
- wide repertoire of functions
	- ∘ including LU, QR, etc. decompositions

Exact Rationals in sympy

```
from sympy import *
a = 00(1) / 10 # 00 = rationalsMatrix(\lceil \lceil \frac{1}{2} \rceil sqrt( a**3), 0, 0],
        [0, sqrt(a**3), 0],[0, 0, 1]] det()# result: 1/1000
```
numpy for Comparison

```
import numpy as np
import numpy.linalg as la
a = 0.1la.det(\lceil \lceil np.sqrt( a**3), 0, 0],
          [0, np.sqrt( a**3), 0],[0, 0, 1]# result: 0.0010000000000000002
```
# General Solutions in Symbolic Math

```
from sympy import *
x =symbols(\forall x^{\perp})Matrix(\lceil \int x, \theta, \theta \rceil,
               [0, 1, 0],\lceil \theta, \theta, x \rceil ). det()# result: x ** 2
```
## Symbolic Differentation

 $x =$ symbols $(y | x^{\alpha})$ diff( $\overline{x} \cdot x^2 + 2x + \log(x/2)$ ) # result:  $2*x + 2 + 1/x$ diff $(x**2 \cdot \exp(x))$ # result:  $x**2 \cdot exp(x) + 2 \cdot x \cdot exp(x)$  Algebraic Equations solve( $x**2 - 7$ ) solve( $x**2 - exp(x)$ ) # result:  $\lceil -2 *$  LambertW(  $-1/2$  ) ] solve( $x**4 - x$ ) # result:  $\lceil 0, 1, -1/2 - \sqrt{3} \times 1 \rangle$ 

#### Ordinary Diffrential Equations

 $f = Function('f')$ dsolve(  $f(x)$ , diff(  $x$ )  $\# f'(x) = 0$  $\#$  result: Eq( f( x ), C1 ) dsolve(  $f(x)$  ).diff( x ) -  $f(x)$  ) #  $f'(x) = f(x)$ # result: Eq( f( x ),  $C1 \times exp(x)$  ) dsolve(  $f(x)$ .diff( x ) +  $f(x)$  )  $\# f'(x) = -f(x)$ # result: Eq(  $f(x)$ ,  $C1 * exp(-x)$ )

Symbolic Integration integrate( x\*\*2 ) # result: x\*\*3 / 3 integrate( log( x ) ) # result:  $x * log(x) - x$ integrate( $\cos(x) \neq 2$ ) # result:  $x/2 + sin(x) * cos(x) / 2$  Numeric Sparse Matrices

- sparse = most elements are 0
- available in scipy.sparse
- special data types (not numpy arrays)
	- ∘ do not use numpy functions on those
- less general, but more compact and faster

#### Fourier Transform

- continuous:  $\hat{f}(\xi) = \int_{-\infty}^{\infty}$  $\int_{-\infty}^{\infty} f(x) \exp(-2\pi i x \xi) dx$
- series:

$$
\circ \ f(x) = \sum_{n=-\infty}^{\infty} c_n \exp\left(\frac{i2\pi nx}{P}\right)
$$

• real series:

$$
f(x) = \frac{a_0}{2} + \sum_{n=1}^{\infty} \left( a_n \sin\left(\frac{2\pi nx}{P}\right) + b_n \cos\left(\frac{2\pi nx}{P}\right) \right)
$$
  
•  $c_n = \frac{1}{2} (a_n - ib_n)$ 

# Discrete Fourier Transform

- available in numpy.fft
- goes between time and frequency domains
- a few different variants are covered
	- ∘ real-valued input (for signals, rfft)
	- ∘ inverse transform (ifft, irfft)
	- ∘ multiple dimensions (fft2, fftn)

# Polynomial Series

- the numpy.polynomial package
- Chebyshev, Hermite, Laguerre and Legendre
	- ∘ arithmetic, calculus and special-purpose operations
	- ∘ numeric integration using Guassian quadrature
	- ∘ fitting (polynomial regression)

## Statistics in numpy

- a basic statistical toolkit
	- ∘ averages, medians
	- ∘ variance, standard deviation
	- ∘ histograms
- random sampling and distributions

Linear Regression

- very fast model-fitting method
	- ∘ both in computational and human terms
	- ∘ quick and dirty first approximation
- widely used in data interpretation
	- ∘ biology and sociology statistics
	- ∘ finance and economics, especially prediction

## Polynomial Regression

- higher-order variant of linear regression
- can capture acceleration or deceleration
- harder to use and interpret
	- ∘ also harder to compute
- usually requires a model of the data

## Interpolation

- find a line or curve that approximates data
- it must pass through the data points ∘ this is a major difference to regression
- more dangerous than regression
	- ∘ runs a serious risk of overfitting

Linear and Polynomial Regression, Interpolation

- regressions using the least squares method
	- ∘ linear: numpy.linalg.lstsq
	- ∘ polynomial: numpy.polyfit
- interpolation: scipy.interpolate
	- ∘ e.g. piecewise cubic splines
	- ∘ Lagrange interpolating polynomials

Pandas: Data Analysis

- the Python equivalent of R
	- ∘ works with tabular data (CSV, SQL, Excel)
	- ∘ time series (also variable frequency)
	- ∘ primarily works with floating-point values
- partially implemented in C and Cython

Pandas Series and DataFrame

- Series is a single sequence of numbers
- DataFrame represents tabular data
	- ∘ powerful indexing operators
	- ∘ index by column → series
	- ∘ index by condition → filtering

Pandas Example scores =  $\int$  ('Maxine', 12), ('John', 12), ('Sandra', 10) ]  $\text{cols} = \lceil \frac{1}{2} \rceil$   $\text{name} \cdot \frac{1}{2}$   $\text{score} \cdot \rceil$ df = pd.DataFrame( data=scores, columns=cols )  $df$ <sup>'</sup>score'].max() # 12  $df \cdot d f$  score'] >= 12 ] # Maxine and John

# Part 5: Communication, HTTP & asyncio

Running Programs (the old way)

- os.system is about the simplest
	- ∘ also somewhat dangerous shell injection
	- ∘ you only get the exit code
- os.popen allows you to read output of a program
	- ∘ alternatively, you can send input to the program
	- ∘ you can't do both (would likely deadlock anyway)
	- ∘ runs the command through a shell, same as os.system

Low-level Process API

- POSIX-inherited interfaces (on POSIX systems)
- os.exec: replace the current process
- os.fork: split the current process in two
- os. forkpty: same but with a PTY

## Detour: bytes vs str

- strings (class str) represent text
	- ∘ that is, a sequence of unicode points
- files and network connections handle data ∘ represented in Python as bytes
- the bytes constructor can convert from str ∘ e.g. b = bytes("hello", "utf8")

Running Programs (the new way)

- you can use the subprocess module
- subprocess can handle bidirectional IO
	- ∘ it also takes care of avoiding IO deadlocks
	- ∘ set input to feed data to the subprocess
- internally, run uses a Popen object
	- ∘ if run can't do it, Popen probably can

Getting subprocess Output

- available via run since Python 3.7
- the run function returns a CompletedProcess
- it has attributes stdout and stderr
- both are bytes (byte sequences) by default
- or str if text or encoding were set
- available if you enabled capture\_output
Running Filters with Popen

- if you are stuck with 3.6, use Popen directly
- set stdin in the constructor to PIPE
- use the communicate method to send the input
- this gives you the outputs (as bytes)

import subprocess from subprocess import PIPE  $input = bytes('''x/na/nb/ny'', "utf8")$ p = subprocess.Popen(["sort"], stdin=PIPE, stdout=PIPE) out = p.communicate(input=input) # out[0] is the stdout, out[1] is None

Subprocesses with asyncio

- import asyncio.subprocess
- create\_subprocess\_exec, like subprocess.run
	- ∘ but it returns a Process instance
	- ∘ Process has a communicate async method
- can run things in background (via tasks)
	- ∘ also multiple processes at once

Protocol-based asyncio subprocesses

- let loop be an implementation of the asyncio event loop
- there's subprocess\_exec and subprocess\_shell ∘ sets up pipes by default
- integrates into the asyncio transport layer (see later)
- allows you to obtain the data piece-wise
- https://docs.python.org/3/library/asyncio-protocol.html

#### Sockets

- the socket API comes from early BSD Unix
- socket represents a (possible) network connection
- sockets are more complicated than normal files
	- ∘ establishing connections is hard
	- ∘ messages get lost much more often than file data

## Socket Types

- sockets can be internet or unix domain
	- ∘ internet sockets connect to other computers
	- ∘ Unix sockets live in the filesystem
- sockets can be stream or datagram
	- ∘ stream sockets are like files (TCP)
	- ∘ you can write a continuous stream of data
	- ∘ datagram sockets can send individual messages (UDP)

# Sockets in Python

- the socket module is available on all major OSes
- it has a nice object-oriented API
	- ∘ failures are propagated as exceptions
	- ∘ buffer management is automatic
- useful if you need to do low-level networking
	- ∘ hard to use in non-blocking mode

### Sockets and asyncio

- asyncio provides sock\_\* to work with socket objects
- this makes work with non-blocking sockets a lot easier
- but your program needs to be written in async style
- only use sockets when there is no other choice
	- ∘ asyncio protocols are both faster and easier to use

# Hyper-Text Transfer Protocol

- originally a simple text-based, stateless protocol
- however
	- ∘ SSL/TLS, cryptography (https)
	- ∘ pipelining (somewhat stateful)
	- ∘ cookies (somewhat stateful in a different way)
- typically between client and a front-end server
- but also as a back-end protocol (web server to app server)

#### Request Anatomy

- request type (see below)
- header (text-based, like e-mail)
- content

Request Types

- GET asks the server to send a resource
- HEAD like GET but only send back headers
- POST send data to the server

# Python and HTTP

- both client and server functionality
	- ∘ import http.client
	- ∘ import http.server
- TLS/SSL wrappers are also available
	- ∘ import ssl
- synchronous by default

### Serving Requests

- derive from BaseHTTPRequestHandler
- implement a do\_GET method
- this gets called whenever the client does a GET
- also available: do\_HEAD, do\_POST, etc.
- pass the class (not an instance) to HTTPServer

Serving Requests (cont'd)

- HTTPServer creates a new instance of your Handler
- the BaseHTTPRequestHandler machinery runs
- it calls your do\_GET etc. method
- request data is available in instance variables
	- ∘ self.path, self.headers

Talking to the Client

- HTTP responses start with a response code
	- ∘ self.send\_response( 200, 'OK' )
- the headers follow (set at least Content-Type) ∘ self.send\_header( 'Connection', 'close' )
- headers and the content need to be separated ∘ self.end\_headers()
- finally, send the content by writing to self.wfile

Sending Content

- self.wfile is an open file
- it has a write() method which you can use
- sockets only accept byte sequences, not str
- use the bytes (string, encoding) constructor ∘ match the encoding to your Content-Type

## HTTP and asyncio

- the base asyncio currently doesn't directly support HTTP
- but: you can get aiohttp from PyPI
- contains a very nice web server
	- ∘ from aiohttp import web
	- ∘ minimum boilerplate, fully asyncio-ready

#### SSL and TLS

- you want to use the ssl module for handling HTTPS
	- ∘ this is especially true server-side
	- ∘ aiohttp and http.server are compatible
- you need to deal with certificates (loading, checking)
- this is a rather important but complex topic

# Certificate Basics

- certificate is a cryptographically signed statement
	- ∘ it ties a server to a certain public key
	- ∘ the client ensures the server knows the private key
- the server loads the certificate and its private key
- the client must validate the certificate
	- ∘ this is typically a lot harder to get right

### SSL in Python

- start with import ssl
- almost everything happens in the SSLContext class
- get an instance from ssl.create\_default\_context()
	- ∘ you can use wrap\_socket to run an SSL handshake
	- ∘ you can pass the context to aiohttp
- if httpd is a http.server.HTTPServer:

httpd.socket = ssl.wrap\_socket( httpd.socket, ... )

### HTTP Clients

- there's a very basic http.client
- for a more complete library, use urllib.request
- aiohttp has client functionality
- all of the above can be used with ssl
- another 3rd party module: Python Requests

IO at the OS Level

- often defaults to blocking
	- ∘ read returns when data is available
	- ∘ this is usually OK for files
- but what about network code?
	- ∘ could work for a client

### Threads and IO

- there may be work to do while waiting
	- ∘ waiting for IO can be wasteful
- only the calling (OS) thread is blocked
	- ∘ another thread may do the work
	- ∘ but multiple green threads may be blocked

# Non-Blocking IO

- the program calls read
	- ∘ read returns immediately
	- ∘ even if there was no data
- but how do we know when to read?
	- ∘ we could poll
	- ∘ for example call read every 30ms

# Polling

- trade-off between latency and throughput
	- ∘ sometimes, polling is okay
	- ∘ but is often too inefficient
- alternative: IO dispatch
	- ∘ useful when multiple IOs are pending
	- ∘ wait only if all are blocked

#### select

- takes a list of file descriptors
- block until one of them is ready ∘ next read will return data immediately
- can optionally specify a timeout
- only useful for OS-level resources

### Alternatives to select

- select is a rather old interface
- there is a number of more modern variants
- poll and epoll system calls
	- ∘ despite the name, they do not poll
	- ∘ epoll is more scalable
- kqueue and kevent on BSD systems

Synchronous vs Asynchronous

- the select family is synchronous
	- ∘ you call the function
	- ∘ it may wait some time
	- ∘ you proceed when it returns
- OS threads are fully asynchronous

The Thorny Issue of Disks

- a file is always 'ready' for reading
- this may still take time to complete
- there is no good solution on UNIX
- POSIX AIO exists but is sparsely supported
- OS threads are an option

# IO on Windows

- select is possible (but slow)
- Windows provides real asynchronous IO ∘ quite different from UNIX
	- ∘ the IO operation is directly issued
	- ∘ but the function returns immediately
- comes with a notification queue

The asyncio Event Loop

- uses the select family of syscalls
- why is it called async IO?
	- ∘ select is synchronous in principle
	- ∘ this is an implementation detail
	- ∘ the IOs are asynchronous to each other

#### How Does It Work

- you must use asyncio functions for IO
- an async read does not issue an OS read
- it yields back into the event loop
- the fd is put on the select list
- the coroutine is resumed when the fd is ready

#### Timers

- asyncio allows you to set timers
- the event loop keeps a list of those
- and uses that to set the select timeout
	- ∘ just uses the nearest timer expiry
- when a timer expires, its owner is resumed

#### Blocking IO vs asyncio

- all user code runs on the main thread
- you must not call any blocking IO functions
- doing so will stall the entire application
	- ∘ in a server, clients will time out
	- ∘ even if not, latency will suffer

#### DNS

- POSIX: getaddrinfo and getnameinfo ∘ also the older API gethostbyname
- those are all blocking functions
	- ∘ and they can take a while
	- ∘ but name resolution is essential
- asyncio internally uses OS threads for DNS

## **Signals**

- signals on UNIX are very asynchronous
- interact with OS threads in a messy way
- asyncio hides all this using C code

Native Coroutines (Reminder)

• delared using async def

async def foo(): await asyncio.sleep( 1 )

- calling foo() returns a suspended coroutine
- which you can await
	- ∘ or turn it into an asyncio.Task
### Tasks

- asyncio. Task is a nice wrapper around coroutines ∘ create with asyncio.create\_task()
- can be stopped prematurely using cancel()
- has an API for asking things:
	- ∘ done() tells you if the coroutine has finished
	- ∘ result() gives you the result

## Tasks and Exceptions

- what if a coroutine raises an exception?
- calling result will re-raise it
	- ∘ i.e. it continues propagating from result()
- you can also ask directly using exception() ∘ returns None if the coroutine ended normally

Asynchronous Context Managers

- normally, we use with for resource acquisition
	- ∘ this internally uses the context manager protocol
- but sometimes you need to wait for a resource ∘ \_\_enter\_\_() is a subroutine and would block
	- ∘ this won't work in async-enabled code
- we need  $l$  enter  $l$  () to be itself a coroutine

#### async with

- just like wait but uses  $\text{\_}a$ enter $\text{\_}$ (),  $\text{\_}a$ exit $\text{\_}$ () ∘ those are async def
- the async with behaves like an await
	- ∘ it will suspend if the context manager does
	- ∘ the coroutine which owns the resource can continue
- mainly used for locks and semaphores

# Part 6: Testing, Pitfalls

# Mixing Languages

- for many people, Python is not a first language
- some things look similar in Python and Java (C++, ...)
	- ∘ sometimes they do the same thing
	- ∘ sometimes they do something very different
	- ∘ sometimes the difference is subtle

Python vs Java: Decorators

- Java has a thing called annotations
- looks very much like a Python decorator
- in Python, decorators can drastically change meaning
- in Java, they are just passive metadata
	- ∘ other code can use them for meta-programming though

```
Class Body Variables
 class Foo:
   some attr = 42
```
- in Java/C++, this is how you create instance variables
- in Python, this creates class attributes
	- ∘ i.e. what C++/Java would call static attributes

# Very Late Errors if  $a == 2$ : priiint("a is not  $2"$ )

- no error when loading this into python
- it even works as long as  $a := 2$
- most languages would tell you much earlier

```
Very Late Errors (cont'd)
  try:
     foo()
 except TyyyypeError:
     print("my mistake")
```
- does not even complain when running the code
- you only notice when foo() raises an exception

Late Imports

- if  $a == 2$ : import foo foo.say\_hello()
- unless  $a == 2$ , my mod is not loaded
- any syntax errors don't show up until  $a = 2$ 
	- ∘ it may even fail to exist

### Block Scope

#### for i in range(10): pass  $print(i)$  # not a NameError

- in Python, local variables are function-scoped
- in other languages, *i* is confined to the loop

```
Assignment Pitfalls
  x = \begin{bmatrix} 1, 2 \end{bmatrix}y = xx.append( 3 )
   print(\mathbf{y}) # prints \begin{bmatrix} 1, 2, 3 \end{bmatrix}
```
- in Python, everything is a reference
- assignment does not make copies

## Equality of Iterables

- $\lceil \theta, 1 \rceil$  ==  $\lceil \theta, 1 \rceil$  → True (obviously)
- range(2) == range(2)  $\rightarrow$  True
- list(range(2)) ==  $\lceil \theta, 1 \rceil$  → True
- $\lceil \theta, 1 \rceil$  == range $(2) \rightarrow$  False

Equality of bool

- if 0: print( "yes" )  $\rightarrow$  nothing
- if 1:  $print("yes") \rightarrow yes$
- False ==  $\theta \rightarrow$  True
- True  $= 1 \rightarrow$  True
- $\theta$  is False  $\rightarrow$  False
- 1 is  $True \rightarrow False$

## Equality of bool (cont'd)

- if 2:  $print("yes") \rightarrow yes$
- True ==  $2 \rightarrow$  False
- False ==  $2 \rightarrow$  False
- if '':  $print('yes'') \rightarrow nothing$
- if  $x'$ : print( "yes" )  $\rightarrow$  yes
- $\bullet$   $\cdot$   $\cdot$  == False  $\rightarrow$  False
- $\bullet$   $\{x\}$  ==  $\{True\}$   $\bullet$   $False$

Mutable Default Arguments

def foo $(x = []$ ): x.append( 7 ) return x foo()  $\#$  [ 7 ]  $foo()$  #  $[ 7, 7 ]...$  wait, what? Late Lexical Capture

 $f = \left[ \text{lambda } x : i * x \text{ for } i \text{ in } range(5) \right]$ f[ 4 ]( 3 )  $\#$  12  $f[ 0 ] (3) # 12 ... ?!$  $g = \left[ \text{ lambda } x, i = i : i * x \text{ for } i \text{ in range}(\ 5) \right]$ g[ 4 ]( 3 )  $\#$  12  $g[0](3) \# 0 ...$  fml

h =  $[(\text{lambda } x : i * x) (3) \text{ for } i \text{ in range}(5)]$ h # [ 0, 3, 6, 12 ] ... i kid you not

Dictionary Iteration Order

- in python  $\leq 3.6$ 
	- ∘ small dictionaries iterate in insertion order
	- ∘ big dictonaries iterate in 'random' order
- in python 3.7
	- ∘ all dictonaries in insertion, but not documented
- in python  $\ge$  = 3.8
	- ∘ guaranteed to iterate in insertion order

 $x = \begin{bmatrix} 1 \end{bmatrix} \times 2 \end{bmatrix} \times 3$ print( x )  $\#$  [ [ 1, 1 ], [ 1, 1 ], [ 1, 1 ]]  $x \begin{bmatrix} 0 \\ 1 \end{bmatrix} \begin{bmatrix} 0 \\ 0 \end{bmatrix} = 2$ print( x )  $\#$  [ [ 2, 1 ], [ 2, 1 ], [ 2, 1 ] ]

Forgotten Await

```
import asyncio
async def foo():
    print( "hello" )
async def main():
    foo()
asyncio.run( main() )
```
• gives warning coroutine 'foo' was never awaited

Python vs Java: Closures

- captured variables are final in Java
- but they are mutable in Python
	- ∘ and of course captured by reference
- they are whatever you tell them to be in C++

# Explicit super()

- Java and C++ automatically call parent constructors
- Python does not
- you have to call them yourself

```
Setters and Getters
```

```
obj.attr
obj.attr = 4
```
- $\bullet$  in  $C++$  or Java, this is an assignment
- in Python, it can run arbitrary code
	- ∘ this often makes getters/setters redundant

## Why Testing

- reading programs is hard
- reasoning about programs is even harder
- testing is comparatively easy
- difference between an example and a proof

What is Testing

- based on trial runs
- the program is executed with some inputs
- the outputs or outcomes are checked
- almost always incomplete

# Testing Levels

- unit testing
	- ∘ individual classes
	- ∘ individual functions
- functional
	- ∘ system
	- ∘ integration

Testing Automation

- manual testing
	- ∘ still widely used
	- ∘ requires human
- semi-automated
	- ∘ requires human assistance
- fully automated
	- ∘ can run unattended

Testing Insight

- what does the test or tester know?
- black box: nothing known about internals
- gray box: limited knowledge
- white box: 'complete' knowledge

# Why Unit Testing?

- allows testing small pieces of code
- the unit is likely to be used in other code
	- ∘ make sure your code works before you use it
	- ∘ the less code, the easier it is to debug
- especially easier to hit all the corner cases

## Unit Tests with unittest

- from unittest import TestCase
- derive your test class from TestCase
- put test code into methods named test\_\*
- run with python -m unittest program.py
	- ∘ add -v for more verbose output

```
from unittest import TestCase
class TestArith(TestCase):
    def test_add(self):
        self.assertEqual(1, 4 - 3)def test_leq(self):
        self.assertTrue(3 \leq 2 \times 3)
```
## Unit Tests with pytest

- a more pythonic alternative to unittest
	- ∘ unittest is derived from JUnit
- easier to use and less boilerplate
- you can use native python assert
- easier to run, too
	- ∘ just run pytest in your source repository

Test Auto-Discovery in pytest

- pytest finds your testcases for you ∘ no need to register anything
- put your tests in test\_.py or \_test.py
- name your testcases (functions) test\_\*

### Fixtures in pytest

- sometimes you need the same thing in many testcases
- in unittest, you have the test class
- pytest passes fixtures as parameters
	- ∘ fixtures are created by a decorator
	- ∘ they are matched based on their names

import pytest import smtplib @pytest.fixture def smtp\_connection(): return smtplib.SMTP("smtp.gmail.com", 587) def test\_ehlo(smtp\_connection): response, msg = smtp\_connection.ehlo() assert response == 250
# Property Testing

- writing test inputs is tedious
- sometimes, we can generate them instead
- useful for general properties like
	- ∘ idempotency (e.g. serialize + deserialize)
	- ∘ invariants (output is sorted, ...)
	- ∘ code does not cause exceptions

# Using hypothesis

- property-based testing for Python
- has strategies to generate basic data types ∘ int, str, dict, list, set, ...
- compose built-in generators to get custom types
- integrated with pytest

import hypothesis import hypothesis.strategies as s  $\ln$ hypothesis.given(s.lists(s.integers())) def test\_sorted(x): assert sorted(x) ==  $x$  # should fail  $\text{hypothesis.given(x=s.integers(), y=s.integers())}$ def test\_cancel $(x, y)$ : assert  $(x + y) - y == x \#$  looks okay

Going Quick and Dirty

- goal: minimize time spent on testing
- manual testing usually loses ∘ but it has almost 0 initial investment
- if you can write a test in 5 minutes, do it
- useful for testing small scripts

## Shell 101

- shell scripts are very easy to write
- they are ideal for testing IO behaviour
- easily check for exit status: set -e
- see what is going on: set  $-x$
- use diff -u to check expected vs actual output

Shell Test Example

set -ex python script.py < test1.in | tee out diff -u test1.out out python script.py < test2.in  $\overline{\phantom{a}}$  tee out diff -u test2.out out

## Continuous Integration

- automated tests need to be executed
- with many tests, this gets tedious to do by hand
- CI builds and tests your project regularly
	- ∘ every time you push some commits
	- ∘ every night (e.g. more extensive tests)

#### CI: Travis

- runs in the cloud (CI as a service)
- trivially integrates with pytest
- virtualenv out of the box for python projects
- integrated with github
- configure in .travis.yml in your repo

## CI: GitLab

- GitLab has its own CI solution (similar to travis)
- also available at FI
- runs tests when you push to your gitlab
- drop a .gitlab-ci.yml in your repository
- automatic deployment into heroku &c.

# CI: Buildbot

- written in python/twisted
	- ∘ basically a framework to build a custom CI tool
- self-hosted and somewhat complicated to set up
	- ∘ more suited for complex projects
	- ∘ much more flexible than most CI tools
- distributed design

## CI: Jenkins

- another self-hosted solution, this time in Java ∘ widely used and well supported
- native support for python projects (including pytest)
	- ∘ provides a dashboard with test result graphs &c.
	- ∘ supports publishing sphinx-generated documentation

# Print-based Debugging

- no need to be ashamed, everybody does it
- less painful in interpreted languages
- you can also use decorators for tracing
- never forget to clean your program up again

def debug(e): f = sys.\_getframe(1) v = eval(e, f.f\_globals, f.f\_locals) l = f.f\_code.co\_filename + ':' l += str(f.f\_lineno) + ':' print(l, e, '=', repr(v), file=sys.stderr) x = 1 debug('x + 1')

The Python Debugger

- run as python -m pdb program.py
- there's a built-in help command
- next steps through the program
- break to set a breakpoint
- cont to run until end or a breakpoint

# What is Profiling

- measurement of resource consumption
- essential info for optimising programs
- answers questions about bottlenecks
	- ∘ where is my program spending most time?
	- ∘ less often: how is memory used in the program

# Why Profiling

- 'blind' optimisation is often misdirected
	- ∘ it is like fixing bugs without triggering them
	- ∘ program performance is hard to reason about
- tells you exactly which point is too slow
	- ∘ allows for best speedup with least work

## Profiling in Python

- provided as a library, cProfile
	- ∘ alternative: profile is slower, but more flexible
- run as python -m cProfile program.py
- outputs a list of lines/functions and their cost
- use cProfile.run() to profile a single expression

#### # python -m cProfile -s time fib.py

ncalls tottime percall file:line(function) 13638/2 0.032 0.016 fib.py:1(fib\_rec) 2 0.000 0.000 {builtins.print} 2 0.000 0.000 fib.py:5(fib\_mem)